word PDF

https://www.100test.com/kao\_ti2020/135/2021\_2022\_\_E5\_AE\_9E\_ E7\_94\_A8\_E6\_8A\_80\_E5\_c98\_135594.htm 1 Office 在Word XP中,按下CTRL C组合键两次,窗体右侧便会出现

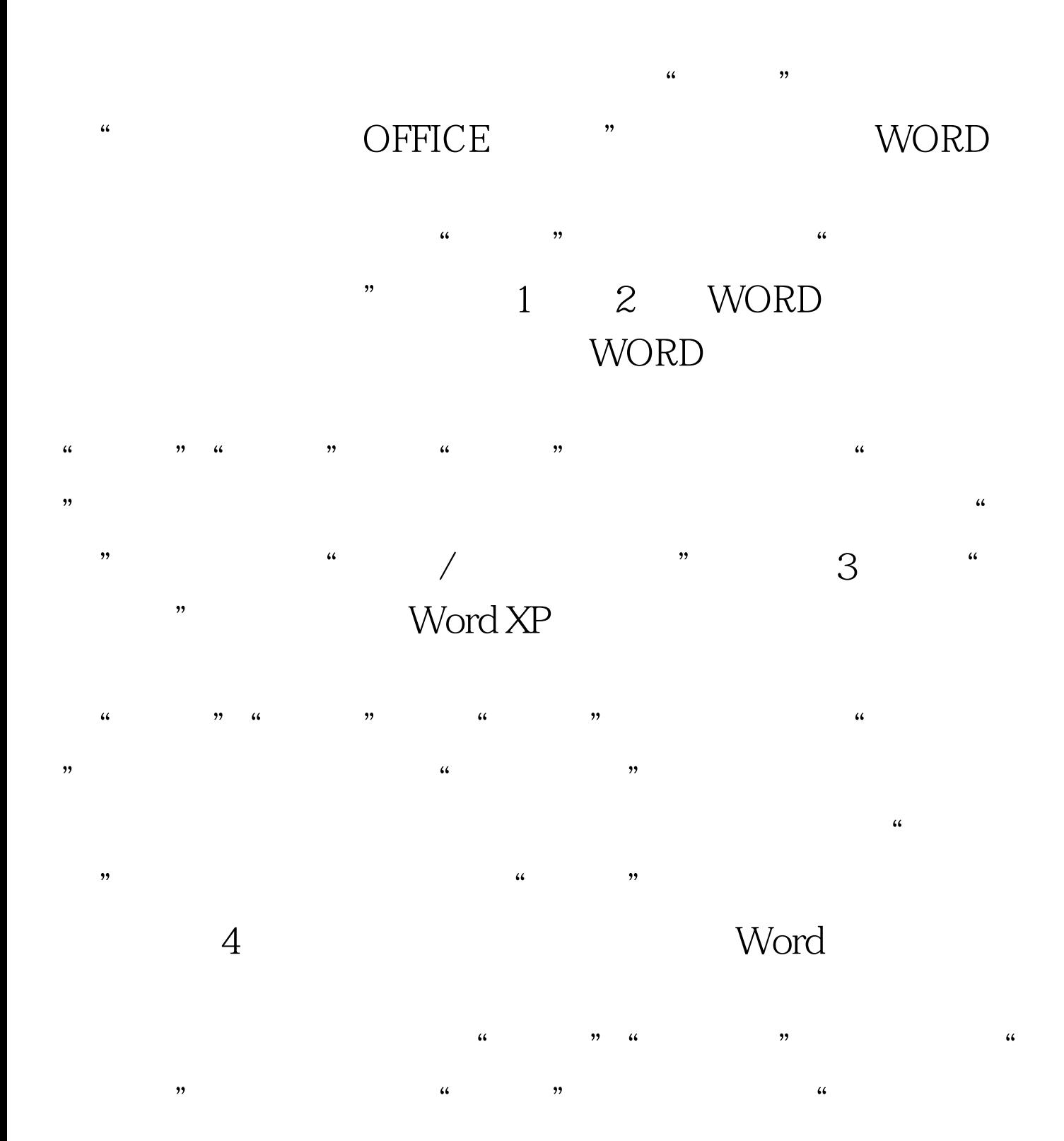

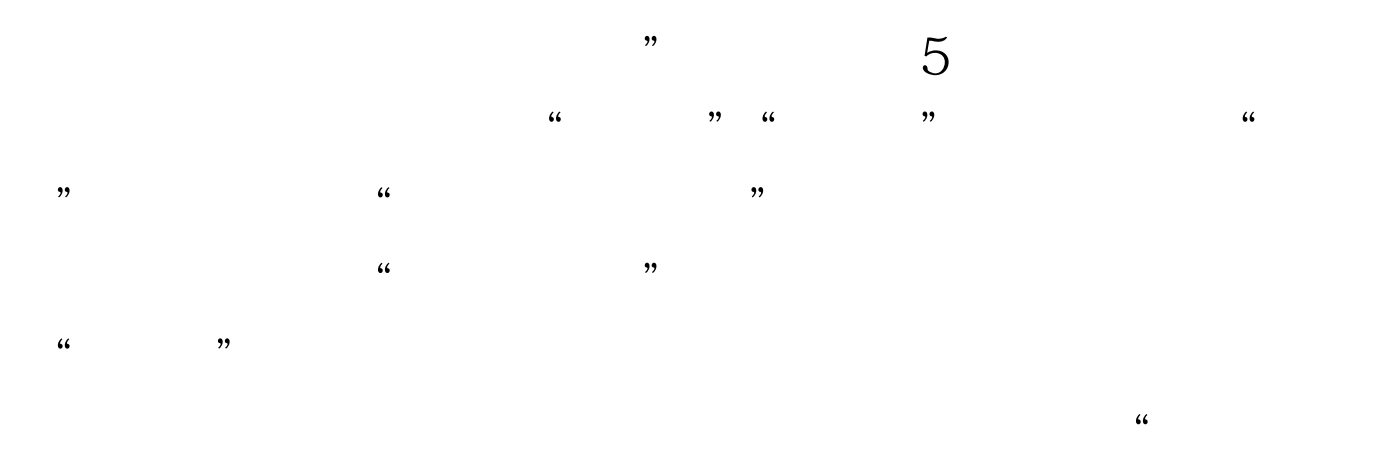

 $\mathcal{R}$  $100\mathrm{Test}$ 

## www.100test.com